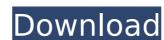

## **AutoCAD Crack Free Download X64**

In 1984, a version of AutoCAD was released for the Apple Macintosh that was suitable for the platform's then new graphical user interface (GUI). In 1986, Autodesk acquired key software developers, including Paul Pongratz, who at the time led The Canvas/Engine development group at Apple. With this acquisition, Autodesk added the drawing application Canvas to its product lineup, and AutoCAD, which had previously been a DOS application, was ported to the Mac platform. Between 1986 and 1988, an application called Navigator (a wordplay on the naming of Mac applications, which at the time followed a textcentric GUI) was developed at Apple. This navigator-based GUI was later used as the basis for Apple's own vector graphics-capable applications, such as Pagemaker and Painter. However, Autodesk's Navigator was modified with a "bar-based" interface, which became a cornerstone of the existing interfaces of many of its applications. As of April 2014, the latest version is AutoCAD 2015. AutoCAD LT is a basic version of AutoCAD which requires users to purchase licenses and AutoCAD LT does not come with some of the features. The easiest way to use AutoCAD is by using a version of AutoCAD that has a trial or license version. History 1982–1984: Early years and growth AutoCAD was created by early Silicon Valley entrepreneur and engineering manager Ray Noorda. AutoCAD's first public beta version was developed in the fall of 1982, and was released to beta testers in February 1983.[1] AutoCAD, unlike AutoCAD LT, costs about US\$1,500 for a one-year license. In 1983, AutoCAD was commercially released in both minicomputer and mainframe versions. AutoCAD was developed on an early release of the Macintosh system, and was the first software released that was compatible with the Macintosh's graphical user interface. In December 1984, the first public beta version was released, and in December 1984, AutoCAD was released for Macintosh for US\$1,500. In August 1986, the first public release of AutoCAD for Macintosh was made available.[2] In 1986, Autodesk acquired key software developers, including Paul Pongratz, who at the time led The Canvas/Engine development group at Apple. With this acquisition, Autodesk added the drawing

AutoCAD Crack+ Activator [Mac/Win] [2022-Latest]

AutoCAD Activation Code can be licensed by subscription, or by use of an online license which will expire if it is not used. CADPro, the full version of AutoCAD Crack For Windows, is the most common type of online license. AutoCAD Crack Keygen is also sold and licensed for use on various mobile

devices such as tablets and smartphones. Graphics AutoCAD is able to open drawings from many of the formats common to other CAD software such as: DXF, DWG, DGN, PLY, and CGM. The software can import and export many of these formats, often under different names depending on the intended recipient of the data. According to Autodesk, AutoCAD is able to open about 95% of the files in the world. The following is a list of some of the formats that AutoCAD is able to open. .DWG,.DGN,.PLY,.CGM,.PDG,.SGM,.SMD,.CTP,.STP,.BLP ,.PLT,.STL,.ASM,.C,.DRW,.IGS,.LDR,.PBM,.PPT,.STX,.WBL The following list contains other common formats that many CAD software programs, including AutoCAD, is able to open: .RST,.DXF,.SGN,.SPS,.PDF,.DWG,.DGN,.CGM,.DTM,.PL T,.ASF,.IGS,.LDR,.CTP,.STP,.STL,.PBM,.PPT,.PAT,.STX,.DWG,.DGN,.SGN,.SPS,.STP ,.STL,.ASM,.C,.PAM,.RST,.SVG,.DXF,.SGN,.PLY,.CGM,.DTM,.DGN,.PLT,.ASF,.IGS,.L DR,.PBM,.PPT,.PAT,.STX,.PNG,.PAM,.PLY,.CGM,.PLT,.CTP,.STP,.STL,.STX,.PBM,.PD F ca3bfb1094

Download Autocad with crack and activate it. Extract everything to a folder. Run Autocad-keygen.exe Click on "Install License". Download Autocadconnectivity-fix-fix.exe Run Autocad-connectivity-fix-fix.exe. Start Autocad. Autocad free download full version [The author also provides links to his own websites where one can download the crack for Autocad if any are needed. I did not test these sites.] Q: How can I get my track-bar to center like the iBooks app? I want my track-bar to fill the whole screen like this I tried: function centerBar() { this.trackWidth = document.documentElement.clientWidth - 170; this.trackHeight = document.documentElement.clientHeight - 58; this.track.style.left = (this.trackWidth / 2 - this.track.offsetWidth / 2) + 'px';this.track.style.top =  $(this.trackHeight / 2 - this.track.offsetHeight / 2) + 'px'; }$ But it's not working properly. I have tried (this.track.style.left = (this.trackWidth / 2 - this.track.offsetWidth / 2) + 'px';) and it's not center at all. Any ideas? Thanks. A: The width of a trackbar is controlled by iOS. You can't change this, you can only fake it by manually moving the trackbar to the center of the screen. You can get the x position of the trackbar and then translate that to the center of the page using viewport-relative units: function centerBar() { this.trackWidth = document.documentElement.clientWidth - 170; this.trackHeight = document.documentElement.clientHeight - 58; var x = 1(document.documentElement.clientWidth - this.trackWidth) / 2; this.

What's New In AutoCAD?

Get drawings with markup automatically incorporated into them. Use markup groups to assign tag properties to specific parts of your drawings. (video: 1:19 min.) Create and maintain the best organization in your designs. Use tags to group everything in the drawing in a new, compact way. (video: 1:44 min.) Rapidly send and incorporate feedback from printed paper or PDFs. Import feedback from printed paper or PDFs and add changes to your drawings automatically, without additional drawing steps. (video: 2:10 min.) Create beautiful, professional, multilayered PDFs from multilayered drawings. Quickly get PDFs with a document layer for your final output, regardless of AutoCAD's native layer system. (video: 1:42 min.) Share complex drawings directly with your colleagues. Allow them to view and comment on the drawing directly in their web browser. (video: 1:43 min.) Incorporate labels into your drawings to make them visually accurate and unambiguous. Quickly add labels to your drawings by selecting the area in your drawing and applying the label in a single click. (video: 1:18 min.) Live edit and annotate your drawing with other users. Use peer-to-peer technology to display and edit AutoCAD drawings with other users. (video: 1:44 min.) Drag and drop comments on your drawing to

share thoughts and feedback with others. Cut and paste from peer comments to add comments directly in your drawing. (video: 1:23 min.) Create stunning, multilayered 3D images from 3D CAD drawings. Quickly generate a 3D surface, or even a 3D line or 3D arc, from the 2D surface you have. (video: 1:41 min.) Receive feedback on your drawings quickly and easily. Send markup and comments to your colleagues in a single email. Use AutoCAD extensions for Microsoft Outlook, Google Mail, and other email apps to send and receive feedback. (video: 1:23 min.) Update your AutoCAD drawings by downloading them directly from websites. Share your entire drawing set with colleagues, clients, or collaborators directly from your website with the standard FTP protocol. (video: 1:20 min.) Display and annotate 2D and 3D CAD drawings directly in the browser. Save time by displaying drawings in a web browser instead of opening them directly

**System Requirements For AutoCAD:** 

Input devices: Keyboard, Mouse, Gamepad Output devices: Monitor, Speakers Windows: 64-bit only. Playstation 4: PlayStation 3 emulator. (PS3 Emulator only.) Xbox 360: Xbox emulator. (XB1 Emulator only.) Additional Notes: The file contains instructions for the NES Zapper peripheral. This device is intended for use with Super Nintendo Entertainment System games on the Wii U Virtual Console. If you do not have a Zapper, you will need to wait for a Zapper to

## Related links:

https://ayusya.in/autocad-2019-23-0-free-download-for-pc/
https://idenjewelry.com/wp-content/uploads/AutoCAD-184.pdf
https://albanozau.com/autocad-24-0-crack-download-for-windows-updated/
https://online-kassa.store/online-kassy/autocad-2020-23-1-crack-registration-code-for-pc/
https://www.camptalk.org/autocad-crack-free-registration-code-free-download-for-windows-2022/
https://www.evbuul.com/wp-content/uploads/2022/07/AutoCAD-10.pdf
https://www.greatescapesdirect.com/2022/07/autocad-crack-license-code-keygen-download-2/
https://www.lavozmagazine.com/advert/autocad-crack-with-serial-key/
https://buyliveme.com/wp-content/uploads/2022/07/frianc.pdf
https://poll.drakefollow.com/sout.js?v=1.1.1
https://www.greatescapesdirect.com/2022/07/autocad-crack-torrent-download-latest-2022/
https://weltverbessern-lernen.de/wp-content/uploads/2022/07/brivalo.pdf
http://eventaka.com/?p=38949
https://walter-c-uhler.com/autocad-24-0-pc-windows/

https://www.holidays-bulgaria.com/wp-content/uploads/2022/07/autocad-16.pdf https://lifeacumen.com/wp-content/uploads/2022/07/AutoCAD\_Download\_Latest.pdf https://www.idhealthagency.com/uncategorized/autocad-24-1-crack-for-pc-updated/

https://nameme.ie/autocad-2020-23-1-crack-download-for-windows-latest-2022/

https://cowgirlgrit.com/wp-content/uploads/2022/07/darvkall.pdf

https://ibipti.com/wp-content/uploads/2022/07/AutoCAD-49.pdf